# Arrays

**Array, A ray, Air ray, Hairy, Hooray!**

### Arrays

- $\Box$  An array is a data structure that contains a number of data values all of which have the same type. (e.g. all *int*)
- $\Box$  These values are also known as elements.

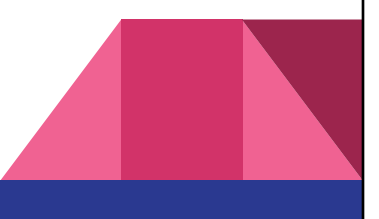

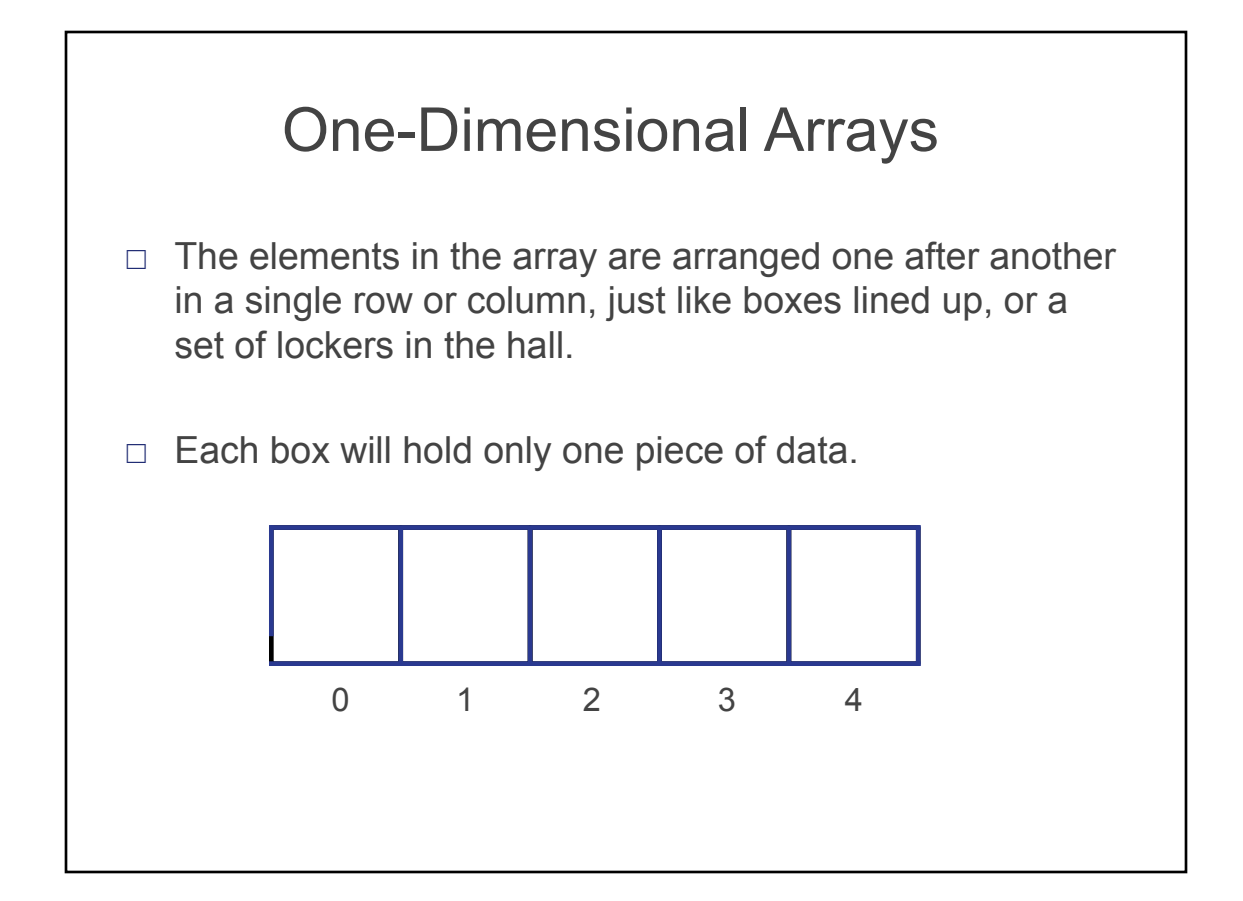

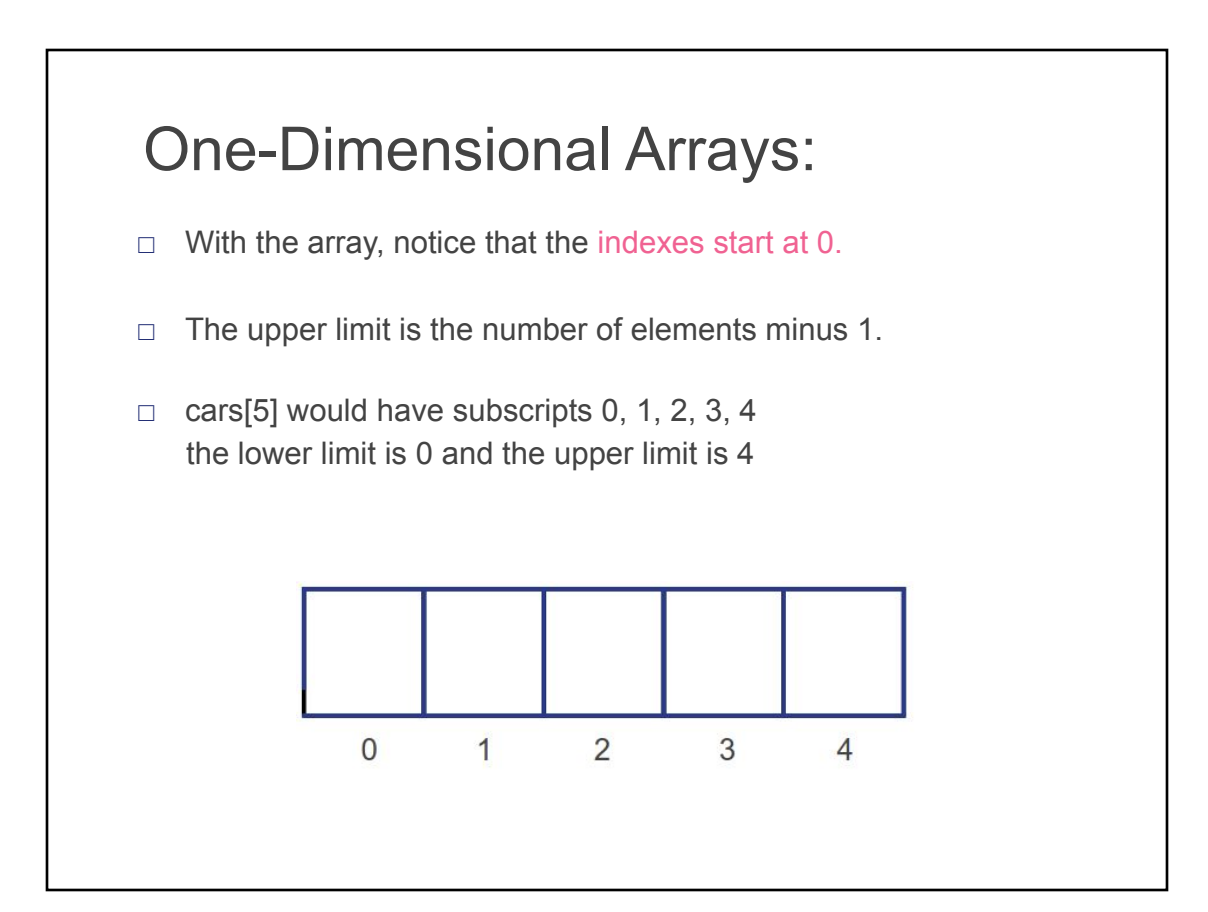

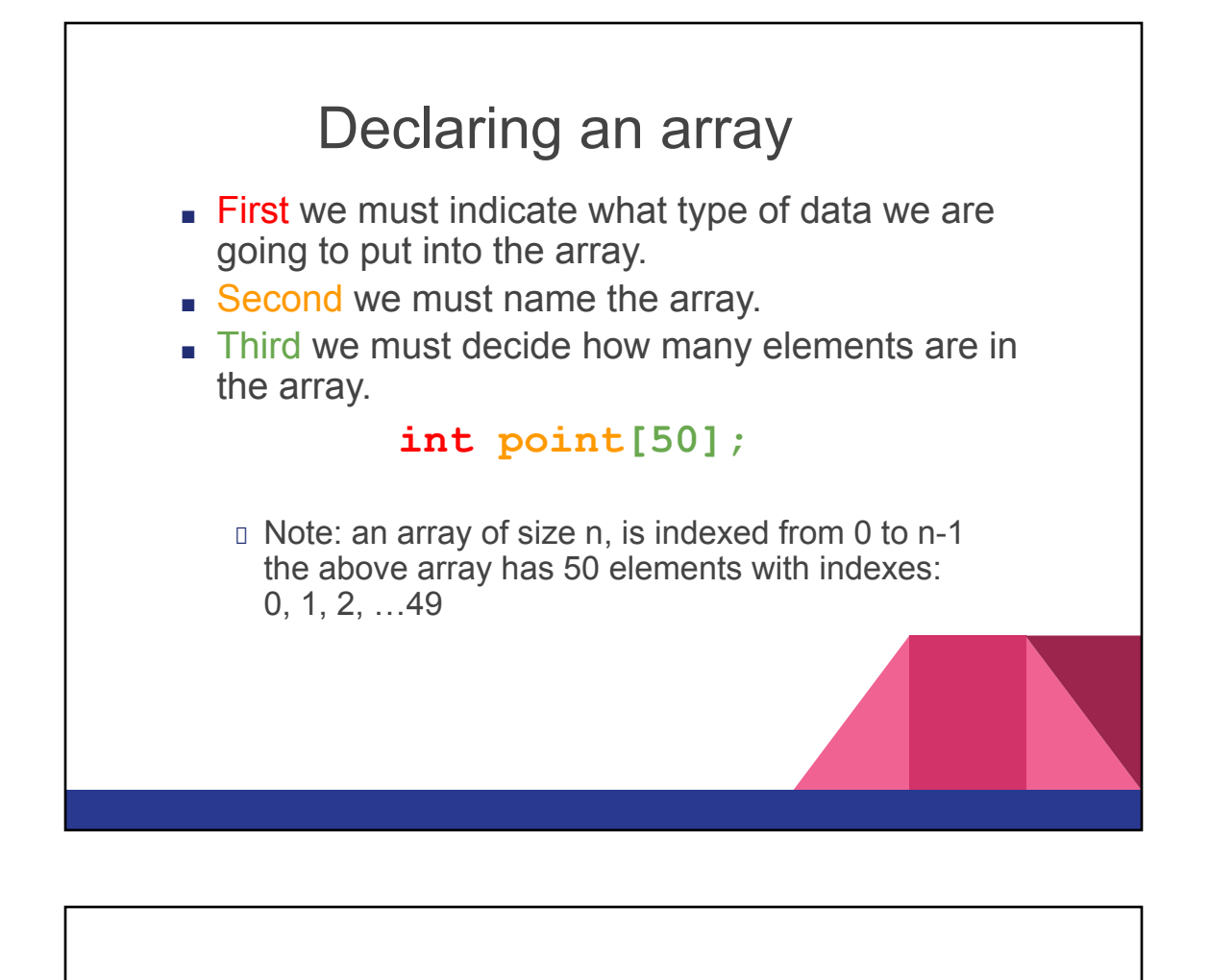

#### Declaring an Array

- □ **int class[5];**
- □ **float sales[20];**
- $\Box$  The square brackets let the program know how big the array will be.
- $\Box$  Once declared, the size of the array can't be changed.

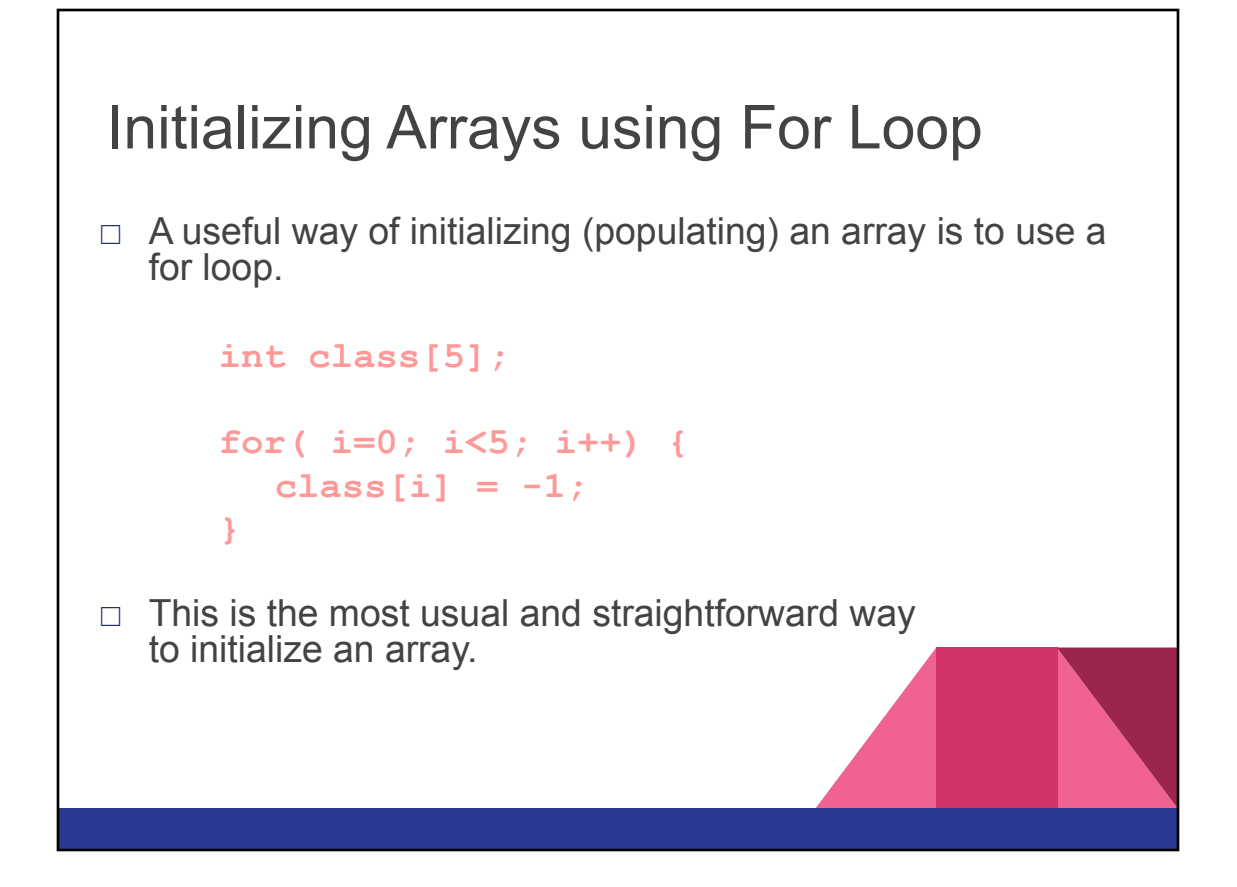

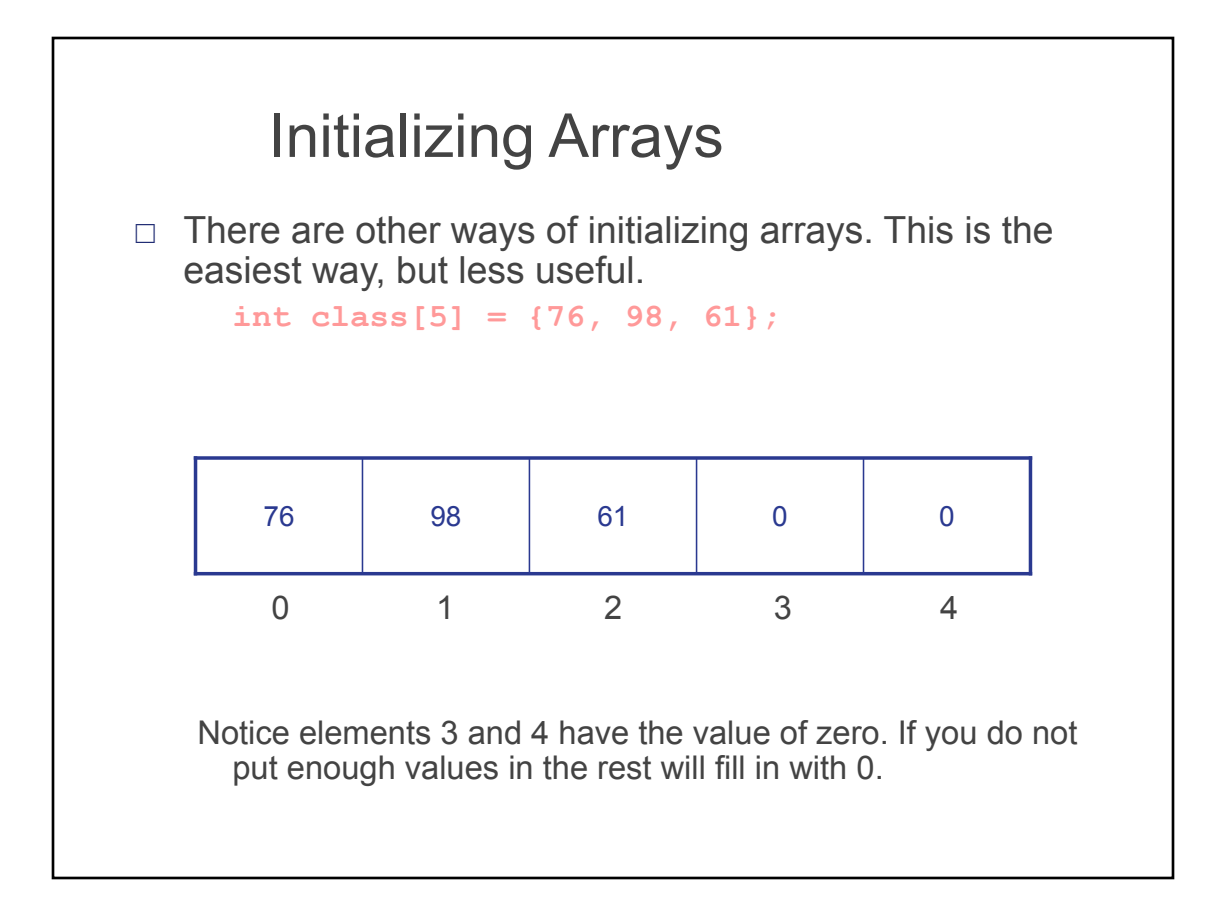

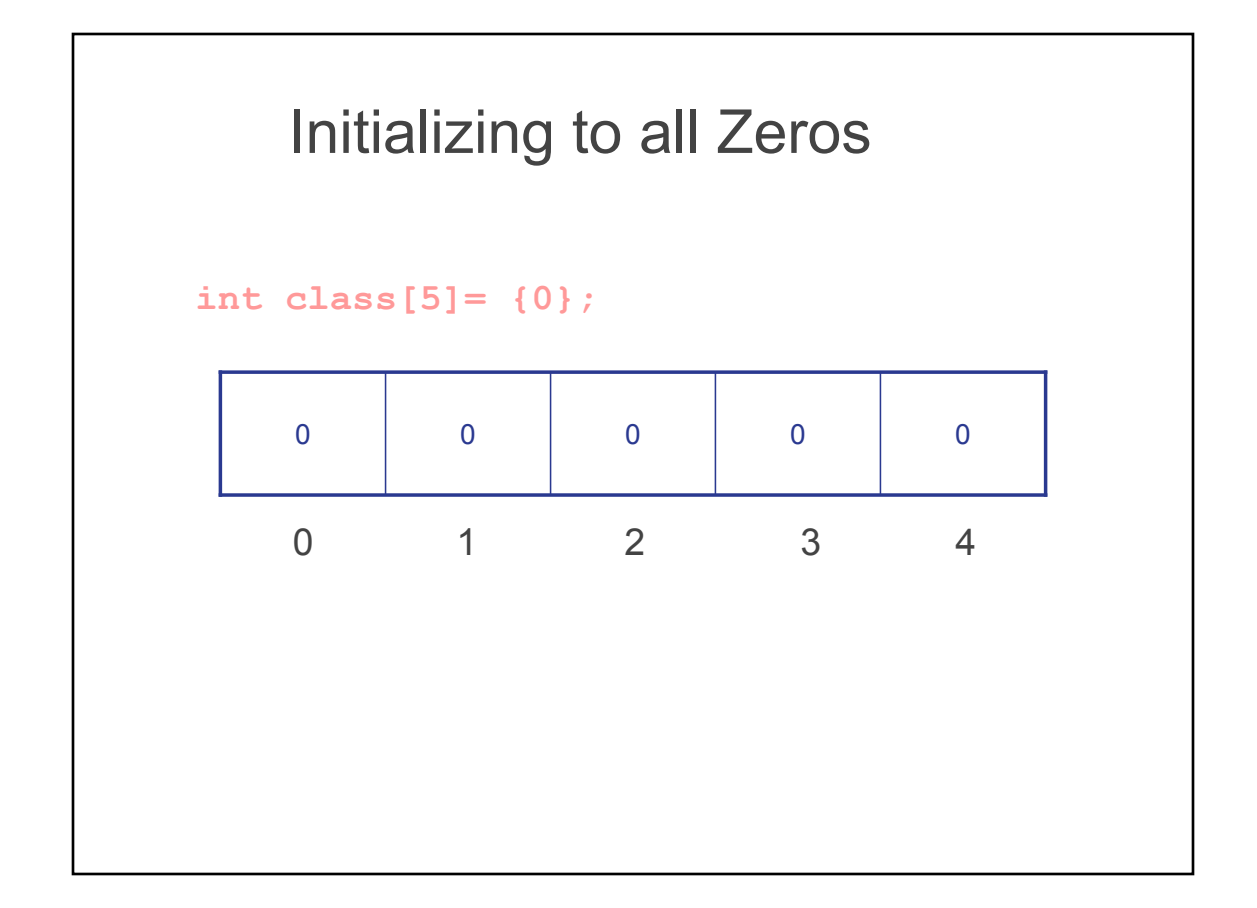

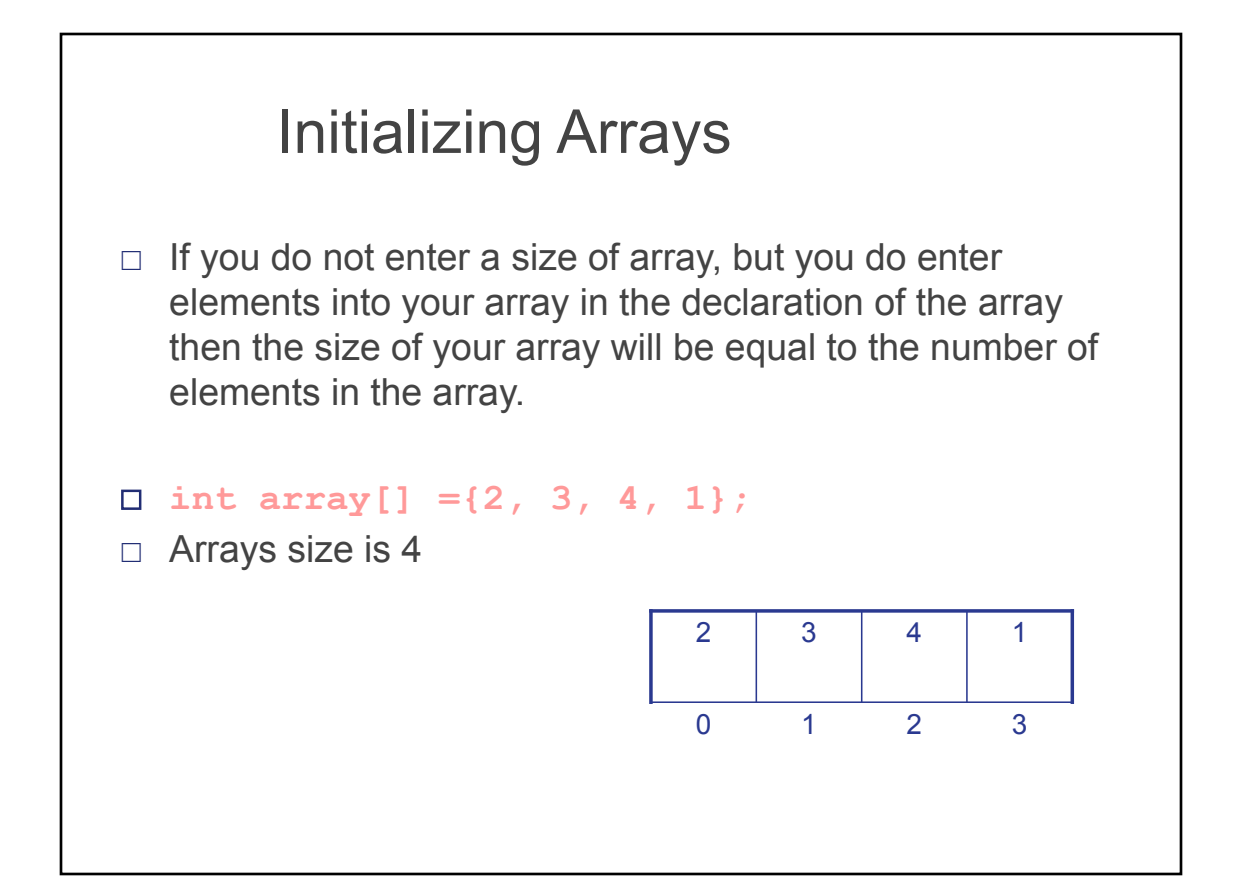

## **Examples**

int combination $[$ ] =  $\{ 36, 24, 12 \}$ ;

printf(The combination is:\n"); printf(Turn left to %d\n", combination[0]); printf(Turn right to %d\n", combination[1]); printf(Turn left to %d, open\n", combination[2]);

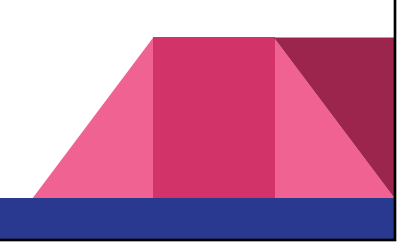

## Print out an array using loop char grades $[$ ] = { 'A', 'B', 'C', 'B', 'F',  $'A'$ , 'B', 'C', 'B', 'A', 'A', 'A', 'B', 'B', 'C', 'A', 'A', 'B', 'B', 'C',  $'A', 'A', 'B', 'B', 'A'$ int student; for (student =  $0$ ; student <  $25$ ; student++) printf("Student %d, %c\n", student+1,grades[student]);